## **Getting started with TEOS-10 and the Gibbs Seawater (GSW) Oceanographic Toolbox version 3.0**

Trevor J. McDougall<sup>1</sup> and Paul M. Barker<sup>1</sup>

May 2011

## **Table of Contents** page

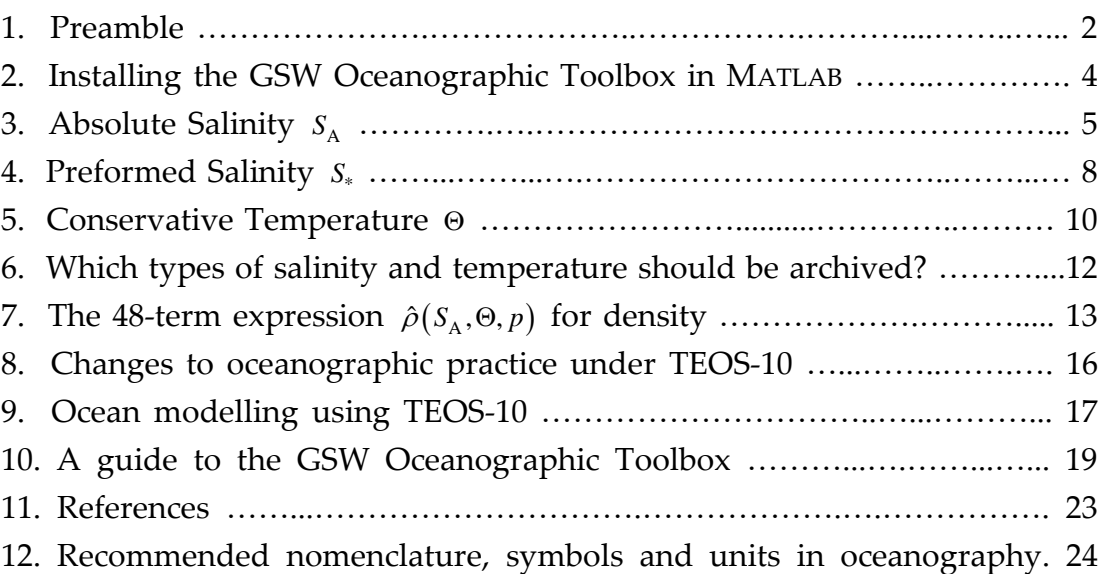

1CSIRO Marine and Atmospheric Research, Hobart, Australia. email[: Trevor.McDougall@csiro.au](mailto:Trevor.McDougall@csiro.au)